# **multitables Documentation**

*Release 2.0.0*

**G. H. Collin**

**May 01, 2021**

# **Contents**

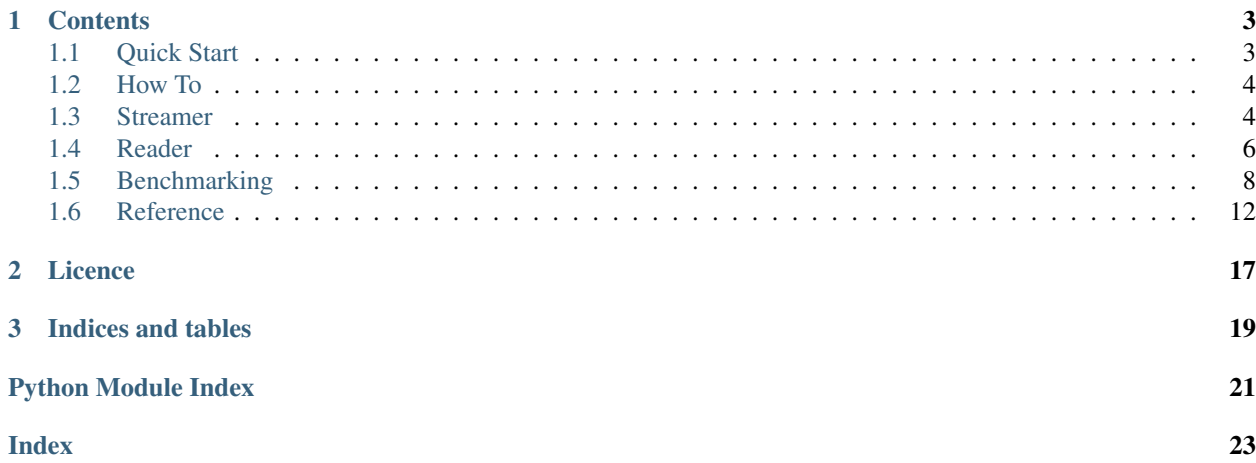

[multitables](https://github.com/ghcollin/multitables) is a python library designed for high speed access to HDF5 files. Access to HDF5 is provided by the PyTables library (tables). Multiple processes are launched to read a HDF5 in parallel, allowing concurrent decompression. Data is streamed back to the invoker by use of shared memory space, removing the usual multiprocessing communication overhead.

The data is organised by rows of an array (elements of the outer-most dimension), and groups of these rows form blocks. By default, there is **no guarantee** on the ordering of the rows and/or blocks returned to the user, due to the concurrent nature of the library. They are returned as they become available. On-disk ordering can be forced using the ordered option, which may result in a performance penalty.

Performance gains of at least 2x can be achieved when reading from an SSD.

# CHAPTER<sup>1</sup>

## **Contents**

# <span id="page-6-1"></span><span id="page-6-0"></span>**1.1 Quick Start**

## **1.1.1 Installation**

pip install multitables

#### Alternatively, to install from HEAD, run

pip install git+https://github.com/ghcollin/multitables.git

You can also [download](https://github.com/ghcollin/multitables/archive/master.zip) or [clone the repository](https://github.com/ghcollin/multitables) and run

python setup.py install

multitables depends on tables (the pytables package), numpy, msgpack, and wrapt. The package is compatible with the latest versions of Python 3, as pytables no longer supports Python 2.

## **1.1.2 Quick start: Streaming**

```
import multitables
stream = multitables.Streamer(filename='/path/to/h5/file')
for row in stream.get_generator(path='/internal/h5/path'):
   do_something(row)
```
## **1.1.3 Quick start: Random access**

```
import multitables
reader = multitables.Reader(filename='/path/to/h5/file')
dataset = reader.get_dataset(path='/internal/h5/path')
stage = dataset.create_stage(10) # Size of the shared
                                    # memory stage in rows
req = dataset ['col_A'][30:35] # Create a request as you
                                 # would index normally.
future = reader.request(req, stage) # Schedule the request
with future.get_unsafe() as data:
   do_something(data)
data = None # Always set data to None after get_unsafe to
            # prevent a dangling reference
# ... or use a safer proxy method
req = dataset.col('col_A')[30:35,...,:100]future = reader.request(req, stage)
with future.get_proxy() as data:
   do_something(data)
# ... or provide a function to run on the data
req = dataset.read_sorted('col_C', checkCSI=True, start=200, stop=300)
future = reader.request(req, stage)
future.get_direct(do_something)
# ... or get a copy of the data
req = dataset['col_A'][30:35,np.arange(500) > 45]
future = reader.request(req, stage)
do_something(future.get())
# once done, close the reader
reader.close(wait=True)
```
## **1.1.4 Examples**

See the *[How-To](#page-7-0)* for more in-depth documentation, and the [unit tests](https://github.com/ghcollin/multitables/blob/master/multitables_test.py) for complete examples.

# <span id="page-7-0"></span>**1.2 How To**

All uses of the library start with creating a Streamer object, or a Reader object.

# <span id="page-7-1"></span>**1.3 Streamer**

The Streamer is designed for reading data from the dataset in approximately (or optionally forced) sequential order.

```
import multitables
stream = multitables.Streamer(filename="/path/to/h5/file", **kw_args)
```
Additional flags to pytables' open\_file function can be passed through the optional keyword arguments.

### **1.3.1 Direct access**

*multitables* allows low level access to the internal queue buffer. This access is synchronised with a guard object. When the guard object is created, an element of the buffer is reserved until the guard is released.

```
queue = stream.get_queue(
    path='/h5/path/', # Path to dataset within the H5file.
    n\_process = 4, # Number of processes to launch for parallel reads. Defaults to
\leftrightarrow 4.
   read ahead=5, # Size of internal buffer in no. of blocks. Defaults to <math>2*n</math>\rightarrowproc+1.
   cyclic=False, # A cyclic reader wraps at the end of the dataset. Defaults to,
\rightarrow False.block_size=32, # Size (along the outer dimension) of the blocks that will be
\rightarrowread.
                       # Defaults to a multiple of the dataset chunk size, or a 128KB
˓→block.
                       # Should be left to the default or carefully chosen for chunked
˓→arrays,
                       # else performance degradation can occur.
    ordered=False # Force the stream to return blocks in on-disk order. Useful if
ightharpoonuptwo
                       # datasets need to be read synchronously. This option may have a
                       # performance penalty.
\lambdawhile True:
   guard = queue.get() # Get the guard object, will block until data is ready.
   if guard is multitables.QueueClosed:
        break # Terminate the loop once the dataset is finished.
    with guard as block: # The guard returns the next block of data in the buffer.
        do_something(block) # Perform actions on the data
```
Note that block here is a numpy reference to the internal buffer. Once the guard is released, block is no longer guaranteed to point to valid data. If the data need to be saved for later use, make a copy of it with  $block.copy()$ .

#### **Iterator**

A convenience iterator is supplied to make loop termination easier.

```
for guard in queue.iter():
    with guard as block:
        do_something(block)
```
#### **Remainder elements**

In all the previous cases, if the supplied read\_size does not evenly divide the dataset then the *remainder* elements will not be read. If needed, these remainder elements can be accessed using the following method

last\_block = stream.get\_remainder(path, queue.block\_size)

#### **Cyclic access**

When the cyclic mode is enabled, the readers will wrap around the end of the dataset. The check for the end of the queue is no longer needed in this case.

```
while True:
   with queue.get() as block:
        do_something(block)
```
In cyclic access mode, the remainder elements are returned as part of a wrapped block that includes elements from the end and beginning of the dataset.

Once finished, the background processes can be stopped with queue.close().

### **1.3.2 Generator**

The generator provides higher level access to the streamed data. Elements from the dataset are returned one row at a time. These rows belong to a copied array, so they can be safely stored for later use. The remainder elements are also included in this mode.

```
gen = stream.get_generator(path, n_procs, read_ahead, cyclic, block_size)
for row in gen:
   do_something_else(row)
```
This is supposed to be in analogy to

```
dataset = h5_file.get_node(path)
for row in dataset:
    do_something_else(row)
```
When cyclic mode is enabled, the generator has no end and will continue until the loop is manually broken.

#### **1.3.3 Concurrent access**

Python iterators and generators are not thread safe. The low level direct access interface is thread safe.

## <span id="page-9-0"></span>**1.4 Reader**

The Reader is designed for random access, using an interface that is as close as possible to *numpy* indexing operations.

```
import multitables
reader = multitables.Reader(filename="/path/to/h5/file", **kw_args)
```
Additional flags to pytables' open\_file function can be passed through the optional keyword arguments.

#### **1.4.1 Dataset and stage**

The basic workflow is to first open the desired dataset using the internal HDF5 path.

```
dataset = reader.get_dataset(path='/internal/h5/path')
```
Then, a stage must be created to host random access requests. This stage is an area of shared memory that is allocated and shared with the background reader processes. The result of all requests made with this stage must fit inside the allocated memory of the stage.

```
stage = dataset.create_stage(shape=10)
```
The provided shape parameter may be the full shape of the stage using the datatype of the dataset. Or, the shape may be left incomplete and the missing shape dimensions will be filled with the dataset shape. In this example, only the first dimension is specified, as so this stage has room for 10 rows of the dataset.

#### **1.4.2 Requests**

Requests happen through three operations. First, the description of a request is made through an indexing operation on the dataset.

 $req = dataset['col_A']$ [30:35]

Next, a future is made and a background task scheduled to fetch the requested data and load it into the provided stage.

```
future = reader.request(req, stage)
```
Finally, the future is waited upon using a get operation. Four types of get operations are provided. The first and simplest blocks on the task and returns a copy of the data.

data = request.get()

In the next type, a copy is avoided by providing a function that will be run with the data as the only argument. This get operation also blocks until the data is available and the provided function finishes.

```
def do_something(data):
    pass
data = request.get_direct(do_something)
```
The remaining two get operations use context managers to control access to the shared memory resource without creating a copy. The first is unsafe, in that if the resulting reference is not properly disposed of, memory errors may result.

```
with future.get_unsafe() as data:
   do_something(data)
data = None # Properly dispose of the reference
```
The final uses a wrapper object on the returned data, so that if the reference is not properly disposed of, an exception will be safely called.

```
with future.get_unsafe() as data:
    do_something(data)
data = None # Properly dispose of the reference
```
## **1.4.3 Cleaning up**

Once finished, call the close method on the reader object.

```
reader.close(wait=True)
```
If the provided wait parameter is True, the close call will block until all background threads and processes have cleanly shut down.

## **1.4.4 Concurrent access pattern**

The following is an example of launching and reading requests in separate threads. This uses the create\_stage\_pool method, that creates N\_stages separate stages and places them in a rotating pool.

The RequestPool object is then used to create a queue of pending futures that returns futures in the same order that they are inserted.

```
N stages = 10stage_pool = dataset.create_stage_pool(1, N_stages)
reqs = multitables.RequestPool()
table_len = dataset.shape[0]
def loader():
   for idx in range(table_len):
        reqs.add(reader.request(dataset[idx:idx+1], stage_pool))
loader_thread = threading.Thread(target=loader)
loader_thread.start()
for idx in range(table_len):
    do_something(reqs.next().get())
reader.close(wait=True)
```
# <span id="page-11-0"></span>**1.5 Benchmarking**

These benchmarks have been performed with multitables benchmark.py. Two compression methods are benchmarked, along with three different storage devices.

Note that the data used are random numbers from a normal distribution, which is not compressible. Thus, the numbers here reflect only the decompression overhead, and not the performance benefit that compression can give. They are intended to give a rough idea on the number of default processes to use, as well as the possible performance benefit of using this library.

Your mileage may vary, with factors including the workload, compression ratio, specific storage configuration, system memory, and dataset size. If your dataset fits wholly within the filesystem cache, your reads speeds will be significantly higher.

The following benchmarks use a 4GB file, reading two cycles, on a Haswell-E linux machine.

## **1.5.1 Using blosc**

### **NVMe SSD**

#### **Direct queue**

|                        |      | 2    |      | 4    | 5    | 6    |      | 8    | 9    | 10   |      | 12   |
|------------------------|------|------|------|------|------|------|------|------|------|------|------|------|
|                        | 954  | 1694 | 2061 | 2380 | 2399 | 2400 | 2252 | 2346 | 2221 | 2377 | 2252 | 2260 |
|                        | MB/s | MB/s | MB/s | MB/s | MB/s | MB/s | MB/s | MB/s | MB/s | MB/s | MB/s | MB/s |
| $\mathbf{\mathcal{R}}$ | 952  | 1729 | 2087 | 2368 | 2379 | 2372 | 2285 | 2143 | 2368 | 2369 | 2286 | 2237 |
|                        | MB/s | MB/s | MB/s | MB/s | MB/s | MB/s | MB/s | MB/s | MB/s | MB/s | MB/s | MB/s |
| 9                      | 394  | 777  | 1143 | 1509 | 1748 | 2107 | 2088 | 2217 | 2221 | 2323 | 2339 | 2314 |
|                        | MB/s | MB/s | MB/s | MB/s | MB/s | MB/s | MB/s | MB/s | MB/s | MB/s | MB/s | MB/s |

Table 1: pytables complevel (down) vs. number of parallel processes (across)

#### **Generator**

|          |      |      | (across) |      |      |      |      |      |      |      |      |      |
|----------|------|------|----------|------|------|------|------|------|------|------|------|------|
|          |      | 2    | 3        |      | 5    | 6    |      | 8    | 9    | 10   |      | 12   |
| $\Omega$ | 841  | 1466 | 691      | 1765 | 1762 | 1765 | 1741 | 1755 | 1698 | 1886 | 1654 | 1705 |
|          | MB/s | MB/s | MB/s     | MB/s | MB/s | MB/s | MB/s | MB/s | MB/s | MB/s | MB/s | MB/s |
| 3        | 834  | 1430 | 1668     | 1693 | 1712 | 1659 | 1669 | 1618 | 1647 | 1644 | 1572 | 1559 |
|          | MB/s | MB/s | MB/s     | MB/s | MB/s | MB/s | MB/s | MB/s | MB/s | MB/s | MB/s | MB/s |
| 9        | 369  | 737  | 1073     | 1393 | 1573 | 1578 | 1669 | 1587 | 1634 | 1524 | 1478 | 1588 |
|          | MB/s | MB/s | MB/s     | MB/s | MB/s | MB/s | MB/s | MB/s | MB/s | MB/s | MB/s | MB/s |

Table 2: pytables complevel (down) vs. number of parallel processes

## **2x SATA III SSD in raid1**

**Direct queue**

Table 3: pytables complevel (down) vs. number of parallel processes (across) :header-rows: 1

|      |      |      |      |      |      |      |      |      | 10   |      | 12   |
|------|------|------|------|------|------|------|------|------|------|------|------|
|      |      |      |      |      |      |      |      |      |      |      |      |
| 358  | 706  | 821  | 914  | 960  | 984  | 996  | 1009 | 1012 | 1027 | 1026 | 1013 |
| MB/s | MB/s | MB/s | MB/s | MB/s | MB/s | MB/s | MB/s | MB/s | MB/s | MB/s | MB/s |
| 355  | 686  | 810  | 915  | 953  | 985  | 996  | 1006 | 1011 | 1023 | 1023 | 1032 |
| MB/s | MB/s | MB/s | MB/s | MB/s | MB/s | MB/s | MB/s | MB/s | MB/s | MB/s | MB/s |
| 237  | 477  | 687  | 847  | 907  | 957  | 988  | 1012 | 1033 | 1048 | 1056 | 1062 |
| MB/s | MB/s | MB/s | MB/s | MB/s | MB/s | MB/s | MB/s | MB/s | MB/s | MB/s | MB/s |

## **Generator**

|                  |      | ------------- |      |      |      |              |      |      |      |      |      |      |
|------------------|------|---------------|------|------|------|--------------|------|------|------|------|------|------|
| Com-             |      |               |      | 4    |      | <sub>0</sub> |      | 8    |      | 10   |      | 12   |
| $plexel/n\_proc$ |      |               |      |      |      |              |      |      |      |      |      |      |
| $\theta$         | 338  | 661           | 797  | 906  | 941  | 974          | 980  | 970  | 999  | 998  | 1001 | 1003 |
|                  | MB/s | MB/s          | MB/s | MB/s | MB/s | MB/s         | MB/s | MB/s | MB/s | MB/s | MB/s | MB/s |
| 3                | 338  | 657           | 796  | 889  | 938  | 952          | 977  | 962  | 981  | 989  | 982  | 976  |
|                  | MB/s | MB/s          | MB/s | MB/s | MB/s | MB/s         | MB/s | MB/s | MB/s | MB/s | MB/s | MB/s |
| 9                | 239  | 473           | 677  | 822  | 898  | 942          | 968  | 985  | 994  | 995  | 1004 | 1002 |
|                  | MB/s | MB/s          | MB/s | MB/s | MB/s | MB/s         | MB/s | MB/s | MB/s | MB/s | MB/s | MB/s |

Table 4: pytables complevel (down) vs. number of parallel processes (across) :header-rows: 1

#### **SATA III 7200 RPM HDD**

#### **Direct queue**

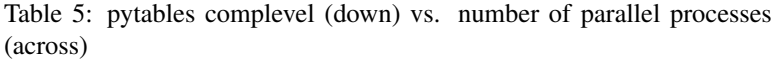

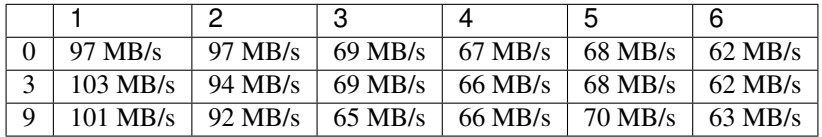

#### **Generator**

Table 6: pytables complevel (down) vs. number of parallel processes (across)

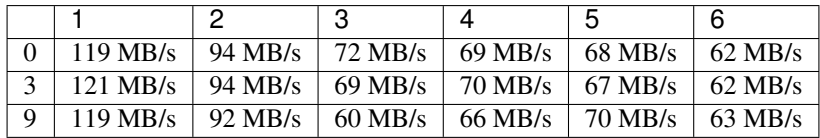

## **1.5.2 Using zlib**

**NVMe SSD**

#### **Direct queue**

|          |      |      |      |      |      |      |      |      |      | 10   |      | 12   |
|----------|------|------|------|------|------|------|------|------|------|------|------|------|
| $\Omega$ | 958  | 1773 | 2132 | 2202 | 2393 | 2249 | 2345 | 2243 | 2373 | 2262 | 2290 | 2171 |
|          | MB/s | MB/s | MB/s | MB/s | MB/s | MB/s | MB/s | MB/s | MB/s | MB/s | MB/s | MB/s |
|          | 301  | 597  | 902  | 1208 | 1497 | 1766 | 1869 | 2073 | 2116 | 2302 | 2149 | 2390 |
|          | MB/s | MB/s | MB/s | MB/s | MB/s | MB/s | MB/s | MB/s | MB/s | MB/s | MB/s | MB/s |
| $\Omega$ | 269  | 524  | 787  | 1047 | 1234 | 1499 | 1621 | 1647 | 1684 | 1934 | 2021 | 1934 |
|          | MB/s | MB/s | MB/s | MB/s | MB/s | MB/s | MB/s | MB/s | MB/s | MB/s | MB/s | MB/s |

Table 7: pytables complevel (down) vs. number of parallel processes (across) :header-rows: 1

#### **Generator**

Table 8: pytables complevel (down) vs. number of parallel processes (across) :header-rows: 1

|          |      |      |      |      |      |      |      |      | 9    | 10   |      | 12   |
|----------|------|------|------|------|------|------|------|------|------|------|------|------|
| $\Omega$ | 830  | 1444 | 1629 | 1706 | 1599 | 1721 | 1746 | 1761 | 1740 | 1773 | 1872 | 1689 |
|          | MB/s | MB/s | MB/s | MB/s | MB/s | MB/s | MB/s | MB/s | MB/s | MB/s | MB/s | MB/s |
|          | 297  | 581  | 869  | 1153 | 1412 | 1590 | 1575 | 1653 | 1623 | 1655 | 1644 | 1546 |
|          | MB/s | MB/s | MB/s | MB/s | MB/s | MB/s | MB/s | MB/s | MB/s | MB/s | MB/s | MB/s |
| 9        | 258  | 504  | 766  | 1004 | 1192 | 1402 | 1486 | 1478 | 1517 | 1601 | 1542 | 1554 |
|          | MB/s | MB/s | MB/s | MB/s | MB/s | MB/s | MB/s | MB/s | MB/s | MB/s | MB/s | MB/s |

## **1.5.3 Conclusion**

Parallel reads hurt performance on HDDs. This is expected, as seek time is a major limiter in this case.

Parallel reads can give at least a 2x performance increase when using SSDs. Diminishing returns kick in above 4 processes.

While high levels of compression can have a serious processing overhead on single processor reads, parallel reads can achieve parity with an uncompressed dataset. Thus, the compression ratio of the data will translate directly to increased read performance.

There is no appreciable difference between the direct, low level access and the generator access method and low read speeds. The limiting factor in that regime is the read speed. At high read speeds, a significant difference is observed; therefore, one should use the direct, low-level access method when high speed NVMe storage is available.

## **1.5.4 Running the benchmark**

Running the benchmark requires HDF5 to be built with the  $-$ enable-direct-vfd configure option (and then a recompile of pytables), to enable bypassing of the filesystem cache. If the direct driver is not available on your system, the driver may be turned off. However, in this case alternative measures must be taken to avoid the filesystem cache (such as using an appropriately large benchmarking file).

Additionally the benchmark requires the  $t$  qdm python package.

The most accurate results for your use case can only be obtained by testing the library directly in your application.

# <span id="page-15-1"></span><span id="page-15-0"></span>**1.6 Reference**

#### **class** multitables.**Streamer**(*filename*, *\*\*kw\_args*) Provides methods for streaming data out of HDF5 files.

#### **class Queue**(*request\_pool*, *stop*, *block\_size*)

Abstract queue that is backed by the internal circular buffer.

#### **close**()

Signals to the background processes to stop, and closes the queue.

#### **get**()

Get the next element from the queue of data. This method returns a guard object that synchronises access to the underlying buffer. The guard, when placed in a with statement, returns a reference to the next available element in the buffer. This method blocks until data is available.

Returns A guard object that returns a reference to the element.

#### **iter**()

Convenience method for easy iteration over elements in the queue. Each iteration of the iterator will block until an element is available to be read.

Returns An iterator for the queue.

**get\_generator**(*path*, *n\_procs=None*, *read\_ahead=None*, *cyclic=False*, *block\_size=None*, *ordered=False*, *field=None*, *remainder=True*)

Get a generator that allows convenient access to the streamed data. Elements from the dataset are returned from the generator one row at a time. Unlike the direct access queue, this generator also returns the remainder elements. Additional arguments are forwarded to get\_queue. See the get\_queue method for documentation of these parameters.

#### Parameters **path** –

Returns A generator that iterates over the rows in the dataset.

**get\_queue**(*path*, *n\_procs=None*, *read\_ahead=None*, *cyclic=False*, *block\_size=None*, *ordered=False*, *field=None*, *remainder=False*)

Get a queue that allows direct access to the internal buffer. If the dataset to be read is chunked, the block size should be a multiple of the chunk size to maximise performance. In this case it is best to leave it to the default. When cyclic=False, and block\_size does not divide the dataset evenly, the remainder elements will not be returned by the queue. When cyclic=True, the remainder elements will be part of a block that wraps around the end and includes element from the beginning of the dataset. By default, blocks are returned in the order in which they become available. The ordered option will force blocks to be returned in on-disk order.

#### **Parameters**

- **path** The HDF5 path to the dataset that should be read.
- **n** procs The number of background processes used to read the datset in parallel.
- **read ahead** The number of blocks to allocate in the internal buffer.
- **cyclic** True if the queue should wrap at the end of the dataset.
- **block\_size** The size along the outer dimension of the blocks to be read. Defaults to a multiple of the chunk size, or to a 128KB sized block if the dataset is not chunked.
- **ordered** Force the reader return data in on-disk order. May result in performance penalty.
- **field** The field or column name to read. If omitted, all fields/columns are read.

• **remainder** – Also return the remainder elements, these will be returned as array smaller than the block size.

Returns A queue object that allows access to the internal buffer.

#### <span id="page-16-1"></span>**get\_remainder**(*path*, *block\_size*)

Get the remainder elements. These elements will not be read in the direct queue access cyclic=False mode.

#### **Parameters**

- **path** The HDF5 path to the dataset to be read.
- **block\_size** The block size is used to calculate which elements will remain.

Returns A copy of the remainder elements as a numpy array.

**class** multitables.**Reader**(*filename*, *n\_procs=4*, *notify=None*, *\*\*kw\_args*) Provides methods for random access of HDF5 datasets.

#### **close**(*wait=False*)

Close the reader. After this point, no more requests can be made. Pending requests will still be fulfilled. Any attempt to made additional requests will raise an exception. Once all requests have been fulfilled, the background processes and threads will be shut down.

Parameters **wait** – If True, block until all background threads/processes have shut down. False by default.

#### **get\_dataset**(*path*)

Create a dataset proxy that can be used to create requests. :param path: The internal HDF5 path to the dataset within the HDF5 file. :return: A dataset proxy object.

#### **request**(*key*, *stage*)

Generate and queue a request. The details of the request should be provided in the key argument, through operations on one of the dataset proxy objects generated by get\_dataset. The result of the request will be stored in the provided stage. A request object will be returned, which can be used to wait on the result and access the result when it is ready. :param key: Operations created by a dataset proxy. :param stage: A stage or stage pool in which the result will be stored. :return: A request object.

#### **stop**()

Stop the reader. All background processes and threads will immediately shut down. This will invalidate all pending requests. Attempts to access pending requests, or already waiting requests will raise an exception stating that the reader has stopped.

#### **class** multitables.**RequestPool**

A helper class for managing a pool of requests.

#### **add**(*req*)

Add a request to the pool. :param req: An object instance that should be place in the pool.

#### **next**()

Get the next object in the pool. Blocks until an object is available. :return: The next object in the pool.

#### **exception** multitables.**QueueClosedException**

#### **exception** multitables.**SubprocessException**

Base class for forwarding exceptions that happen inside a subprocess.

#### <span id="page-16-0"></span>**exception** multitables.**SharedMemoryError**

**class** multitables.dataset.**TableDataset**(*reader*, *path*, *dtype*, *shape*) Proxy for dataset operations on pytables Tables.

#### <span id="page-17-1"></span>**col**(*name*)

Proxy a column retrieval operation. The interface for this method is equivalent to the pytables method of the same name.

**read**(*start=None*, *stop=None*, *step=None*, *field=None*)

Proxy a read operation. The interface for this method is equivalent to the pytables method of the same name.

**read\_coordinates**(*coords*, *field=None*)

Proxy a coordinate read operation. The interface for this method is equivalent to the pytables method of the same name.

**read\_sorted**(*sortby*, *checkCSI=False*, *field=None*, *start=None*, *stop=None*, *step=None*)

Proxy a sorted read operation. The interface and requirements for this method are equivalent to the pytables method of the same name.

**where**(*condition*, *condvars=None*, *start=None*, *stop=None*, *step=None*) Proxy a conditional selection operations. The interface for this method are equivalent to the pytables

method of the same name.

**class** multitables.dataset.**ArrayDataset**(*reader*, *path*, *dtype*, *shape*)

#### **read**(*start=None*, *stop=None*, *step=None*)

Proxy a read operation. The interface for this method is equivalent to the pytables method of the same name.

**class** multitables.dataset.**VLArrayDataset**(*reader*, *path*, *dtype*, *shape*)

#### **read**(*start=None*, *stop=None*, *step=None*)

Proxy a read operation. The interface for this method is equivalent to the pytables method of the same name.

#### <span id="page-17-0"></span>**class** multitables.request.**Request**(*details*, *stage*) Public interface for managing requests.

**get**()

A safe method for accessing the result of the request. This method makes a copy of the result and returns it. This copy can be used in any fashion, as it no longer has resource contraints. :return: A copy of the result of the request.

#### **get\_direct**(*action*)

A safer method for directly accessing the shared memory. This method blocks until the request is fulfilled. Once ready, it called the provided action function with a direct reference to the shared memory as an argument. Care should be taken that this direct reference does not leave the scope of the function, or else the problems enumerated in the get\_unsafe context manager may result.

**Parameters action** – A function that takes one argument, which will be supplied as a direct reference to the shared memory.

#### **get\_proxy**()

A safe context manager for indirectly accessing the shared memory. This manager waits until the request is fulfilled. Once ready, it yields a proxy to the underlying shared memory. Once the context manager expires, the proxy will be released, and access to the shared memory is no longer possible. Any attempt to access the shared memory past this point raises an exception.

#### **get\_unsafe**()

A context manager for accessing the result of the request directly. This manager waits until the request is fulfilled. Once ready, it yields a direct reference to the underlying shared memory. If an exception was raised when fielding this request, the exception is re-raised here. Use of this context manager can be

unsafe, as it yields a direct reference to the shared memory. If this reference is not properly managed, it can lead to a dangling pointer that causes an exception when the associated stage is closed. The contents of this dangling pointer will also change when the associated stage is re-used for another request. It is recommended to use a safer access method, or immediately delete or set to None the local variable bound to the yielded reference after use.

# CHAPTER 2

Licence

<span id="page-20-0"></span>This software is distributed under the MIT licence. See the [LICENSE.txt](https://github.com/ghcollin/multitables/blob/master/LICENSE.txt) file for details.

# CHAPTER 3

Indices and tables

- <span id="page-22-0"></span>• genindex
- modindex
- search

Python Module Index

<span id="page-24-0"></span>m

multitables, [12](#page-15-0) multitables.dataset, [13](#page-16-0) multitables.request, [14](#page-17-0)

# Index

# <span id="page-26-0"></span>A

add() (*multitables.RequestPool method*), [13](#page-16-1) ArrayDataset (*class in multitables.dataset*), [14](#page-17-1)

# C

close() (*multitables.Reader method*), [13](#page-16-1) close() (*multitables.Streamer.Queue method*), [12](#page-15-1) col() (*multitables.dataset.TableDataset method*), [13](#page-16-1)

# G

get() (*multitables.request.Request method*), [14](#page-17-1) get() (*multitables.Streamer.Queue method*), [12](#page-15-1) get\_dataset() (*multitables.Reader method*), [13](#page-16-1) get\_direct() (*multitables.request.Request method*), [14](#page-17-1) get\_generator() (*multitables.Streamer method*), [12](#page-15-1) get\_proxy() (*multitables.request.Request method*), [14](#page-17-1) get\_queue() (*multitables.Streamer method*), [12](#page-15-1) get\_remainder() (*multitables.Streamer method*), [13](#page-16-1) get\_unsafe() (*multitables.request.Request method*), [14](#page-17-1)

## I

iter() (*multitables.Streamer.Queue method*), [12](#page-15-1)

# M

multitables (*module*), [12](#page-15-1) multitables.dataset (*module*), [13](#page-16-1) multitables.request (*module*), [14](#page-17-1)

# N

next() (*multitables.RequestPool method*), [13](#page-16-1)

# $\Omega$

QueueClosedException, [13](#page-16-1)

# R

read() (*multitables.dataset.ArrayDataset method*), [14](#page-17-1)

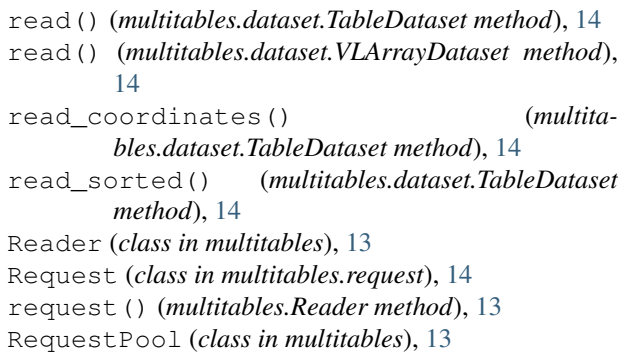

# S

SharedMemoryError, [13](#page-16-1) stop() (*multitables.Reader method*), [13](#page-16-1) Streamer (*class in multitables*), [12](#page-15-1) Streamer.Queue (*class in multitables*), [12](#page-15-1) SubprocessException, [13](#page-16-1)

# T

TableDataset (*class in multitables.dataset*), [13](#page-16-1)

# V

VLArrayDataset (*class in multitables.dataset*), [14](#page-17-1)

## W

where() (*multitables.dataset.TableDataset method*), [14](#page-17-1)